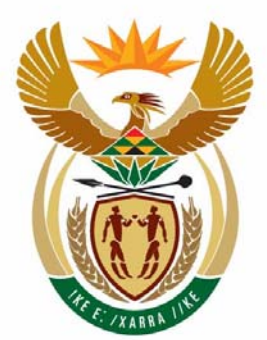

# education

Department: Education **REPUBLIC OF SOUTH AFRICA** 

### **NATIONAL SENIOR CERTIFICATE**

**GRADE 12** 

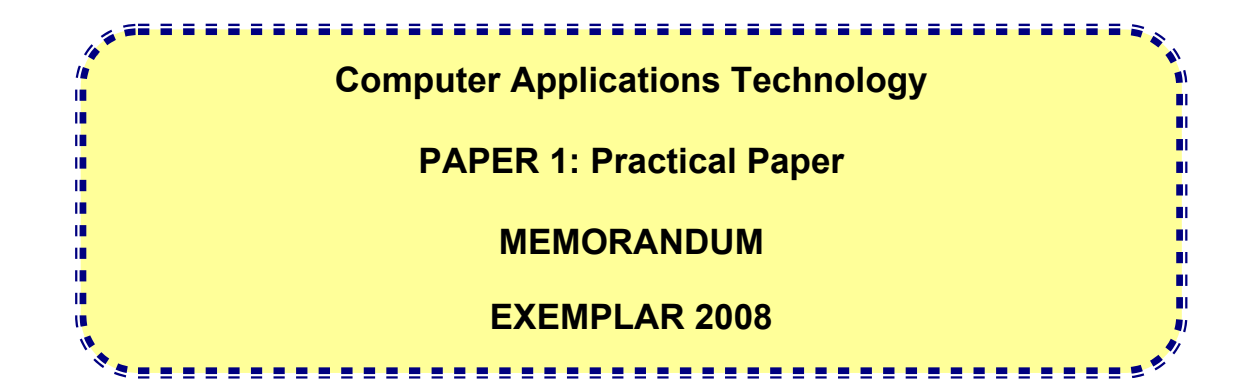

**MARKS: 200** 

**TIME: 3 hours** 

**This memorandum consists of 10 pages.**

### **QUESTION 1: TOTAL 20 marks**

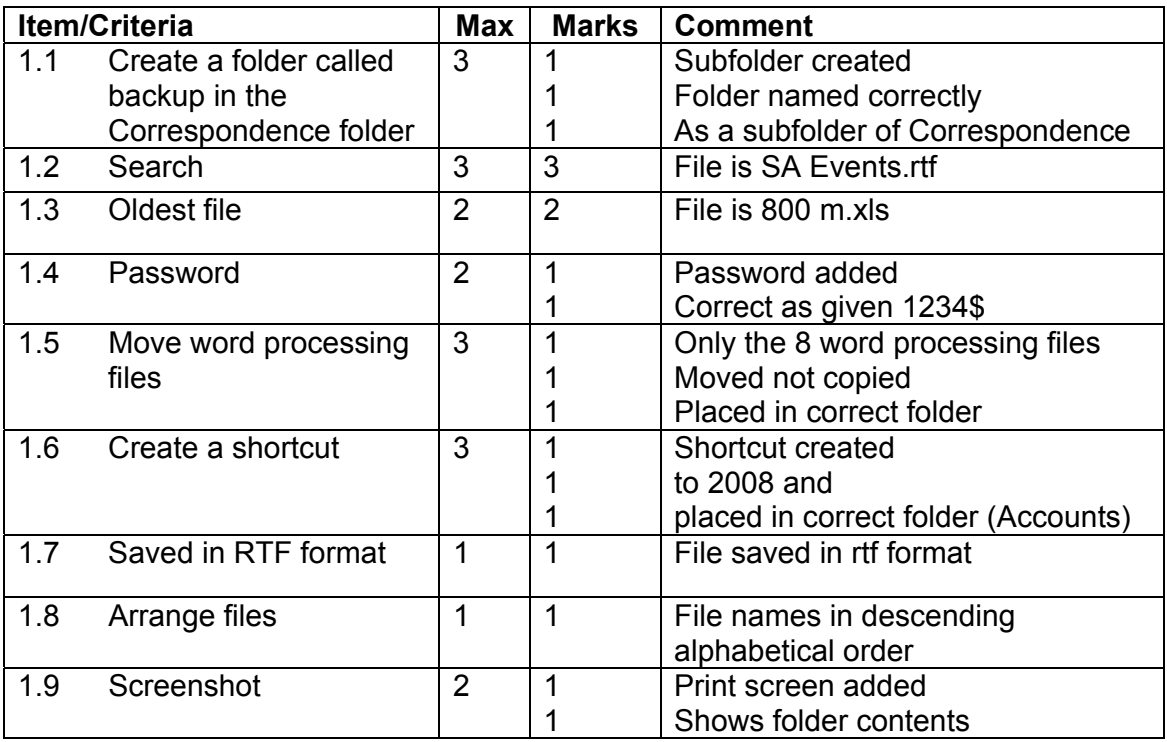

### **QUESTION 2: TOTAL 35 marks**

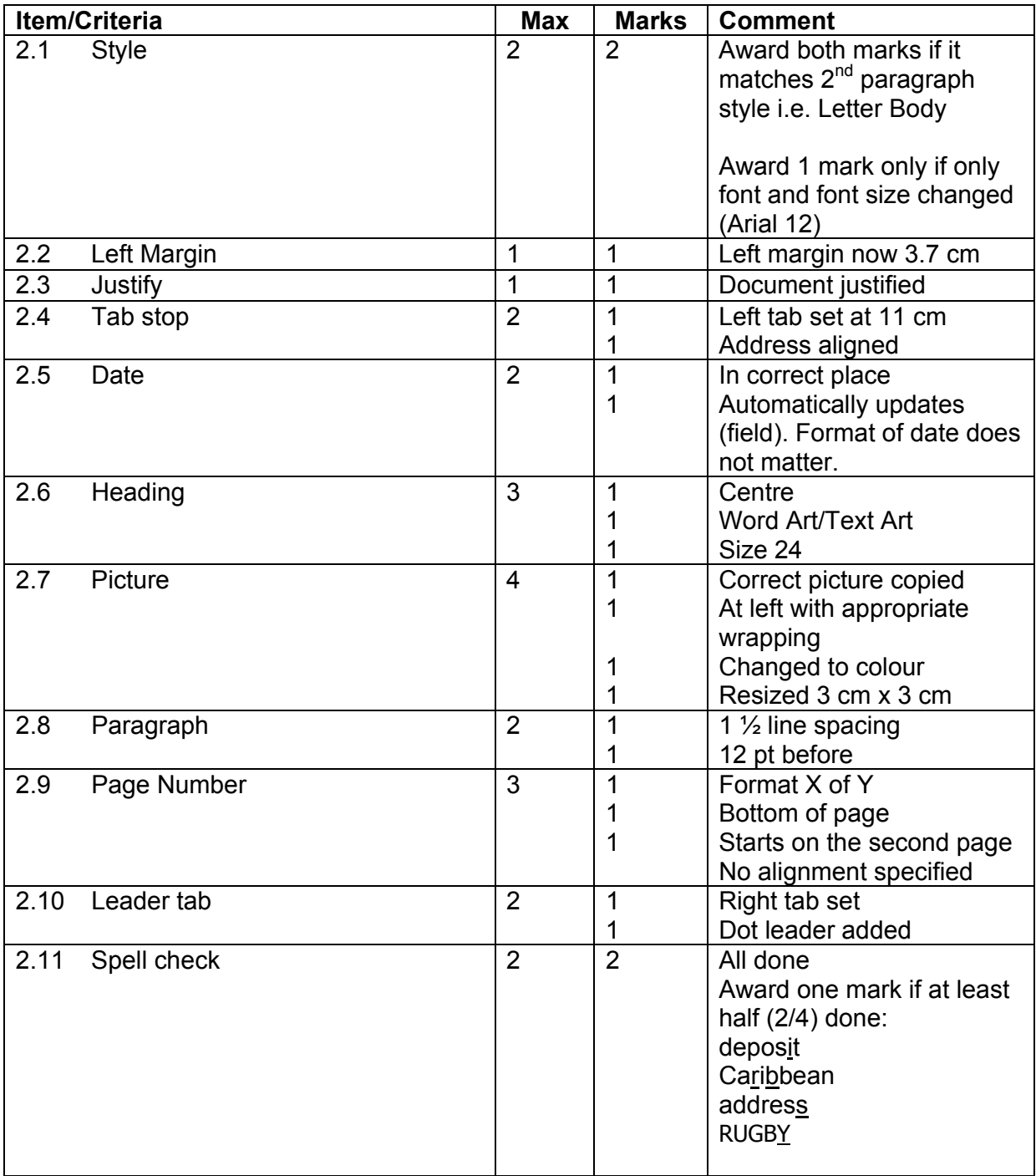

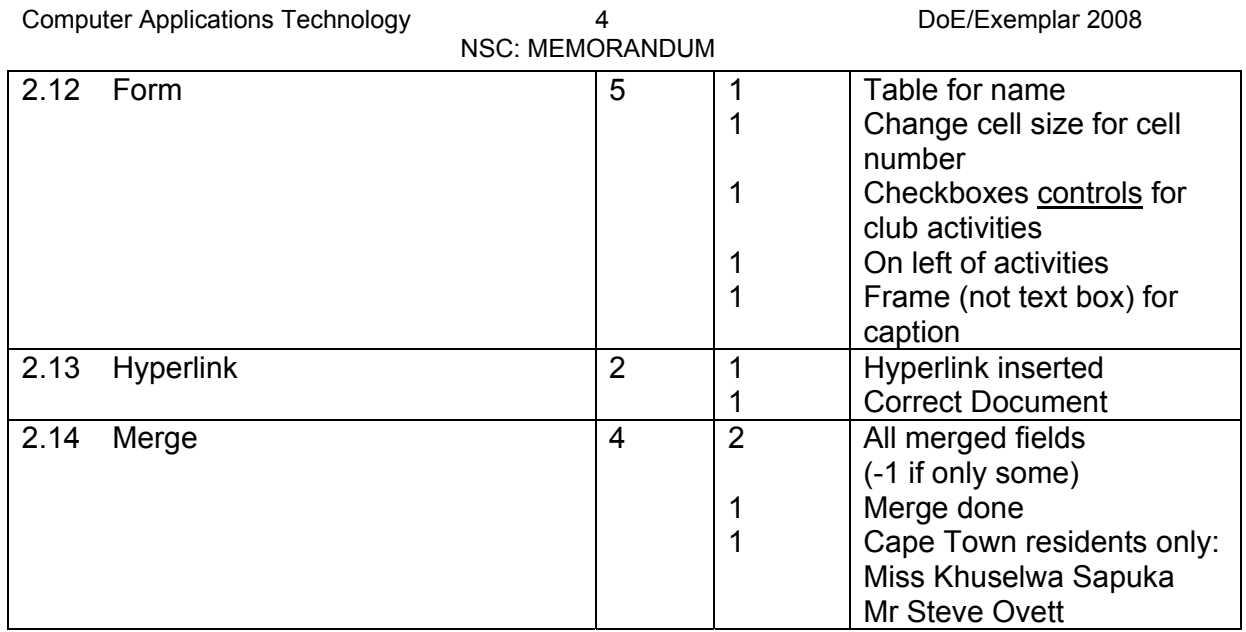

#### **QUESTION 3: TOTAL 28 marks**

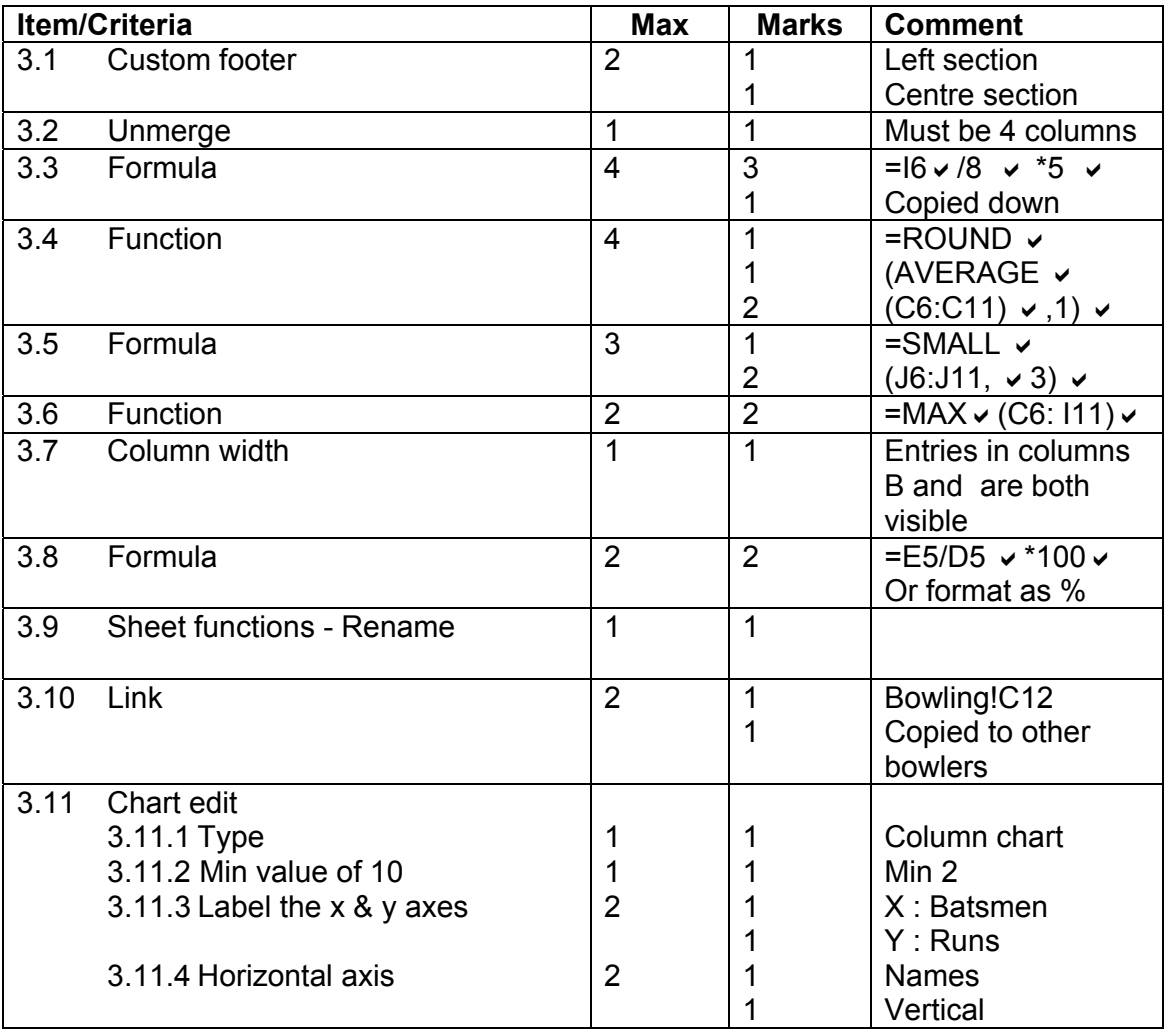

#### **QUESTION 4: TOTAL 38 marks**

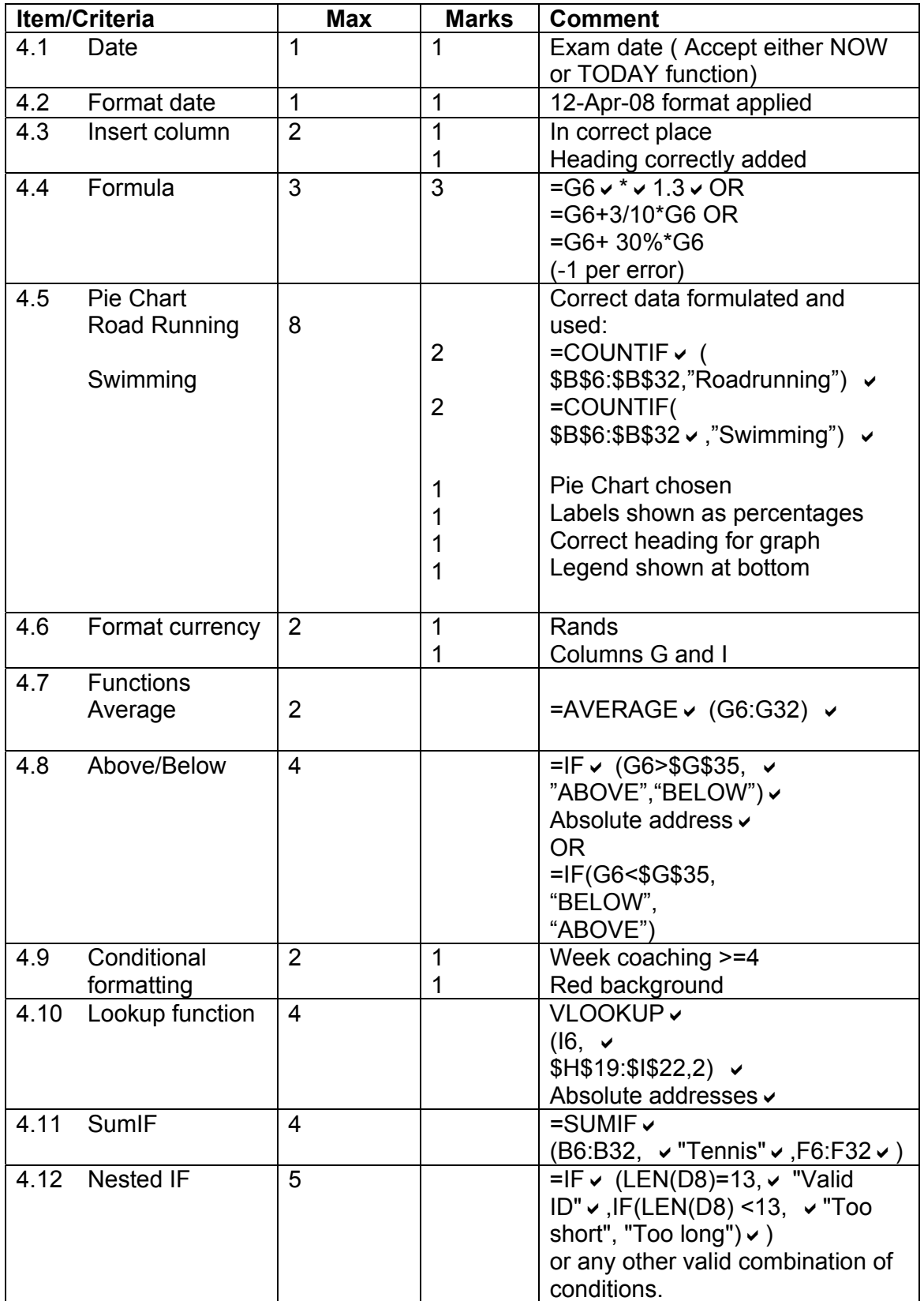

## NSC: MEMORANDUM

# **QUESTION 5: TOTAL 15 marks**

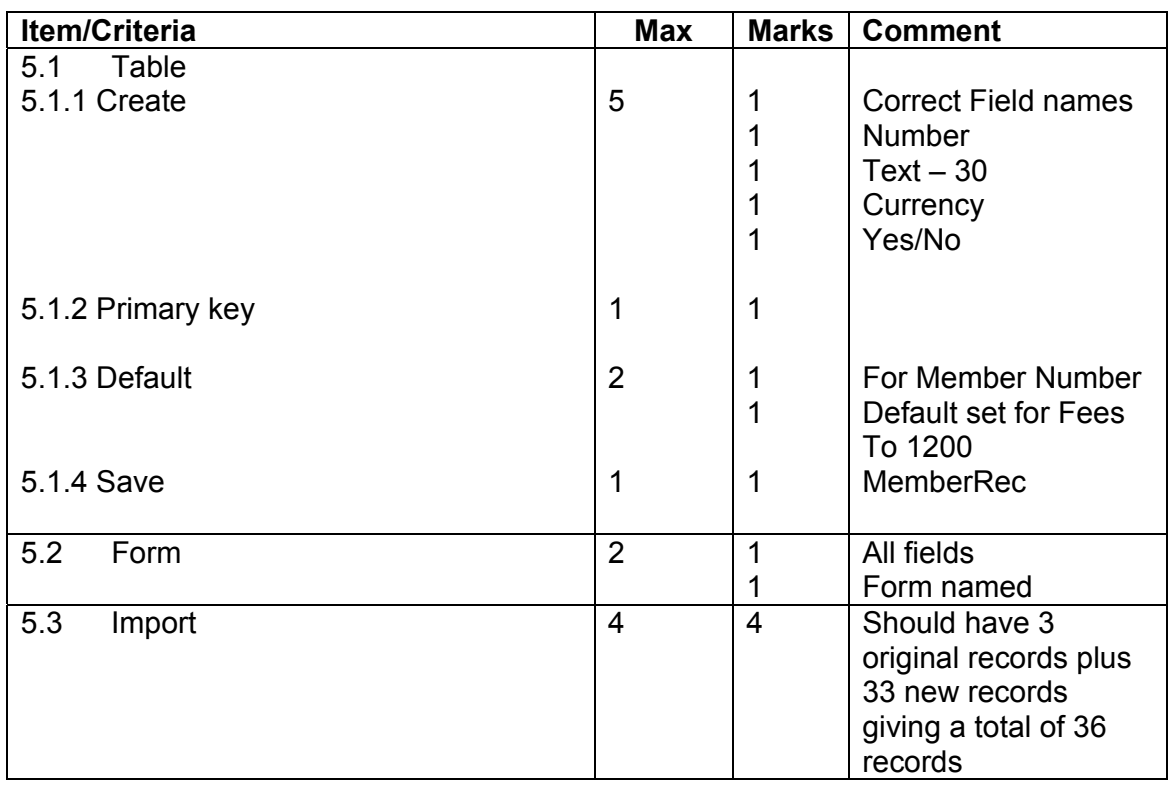

### NSC: MEMORANDUM

#### **QUESTION 6: TOTAL 27 marks**

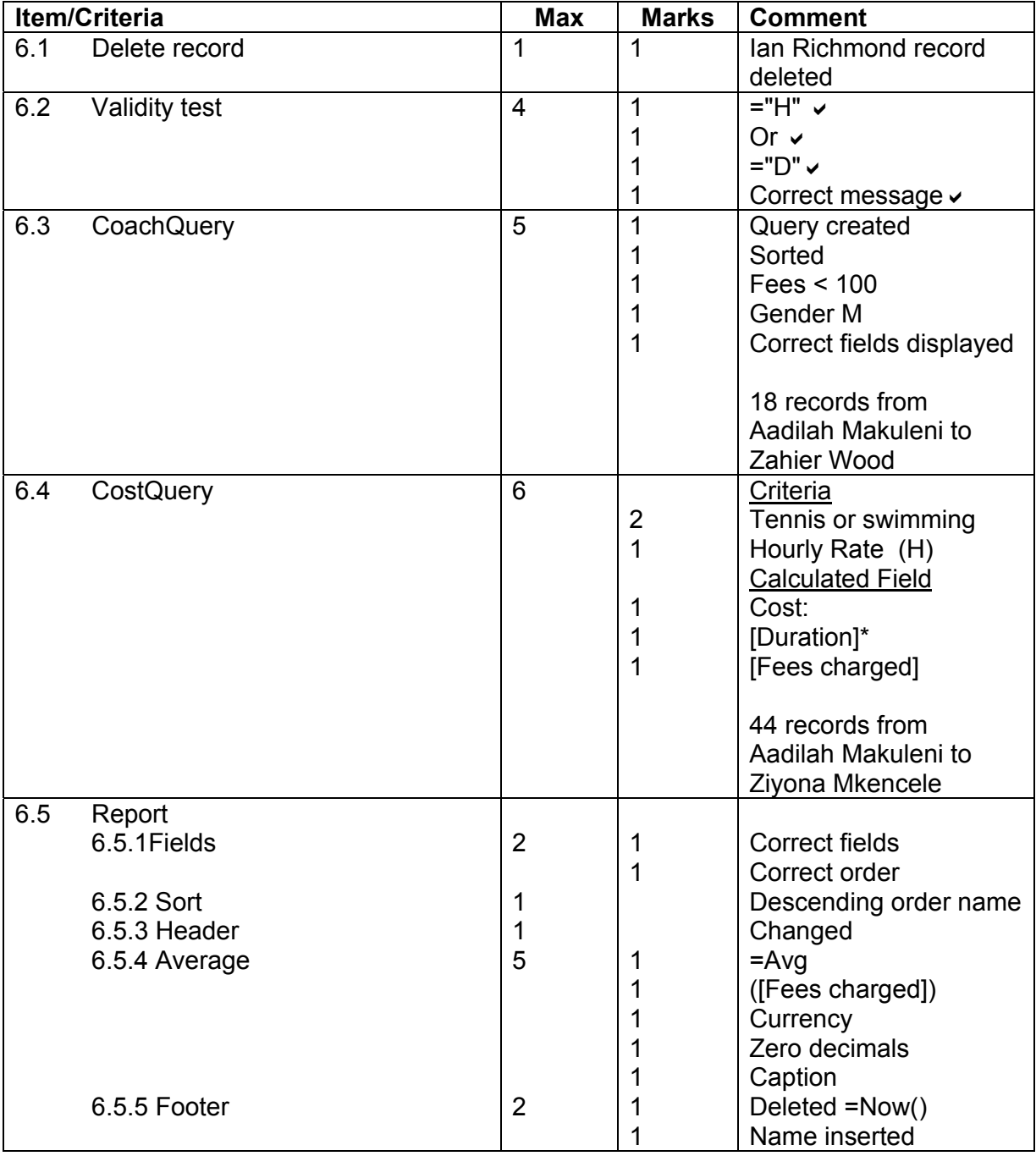

### **QUESTION 7: TOTAL 37 marks**

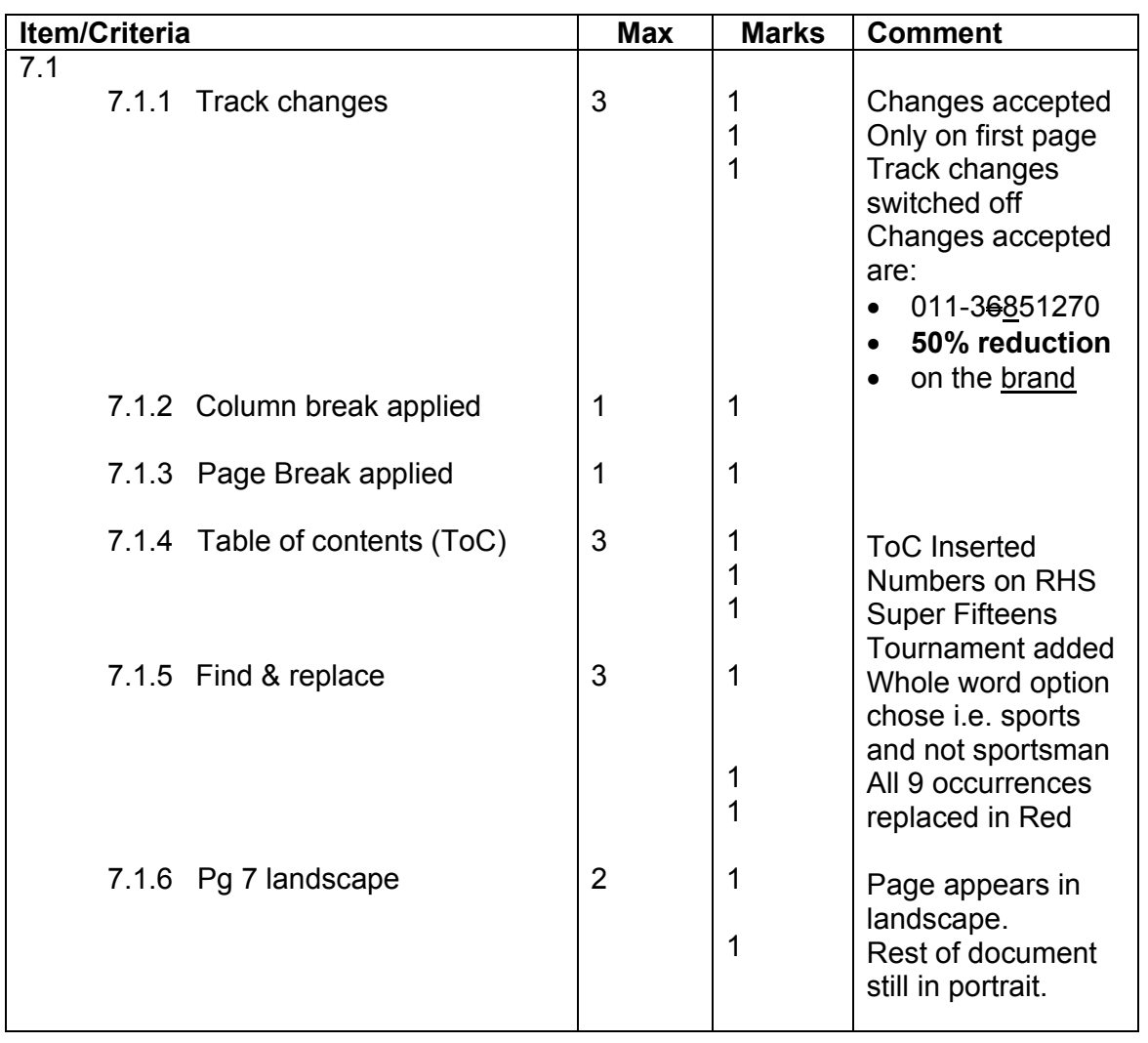

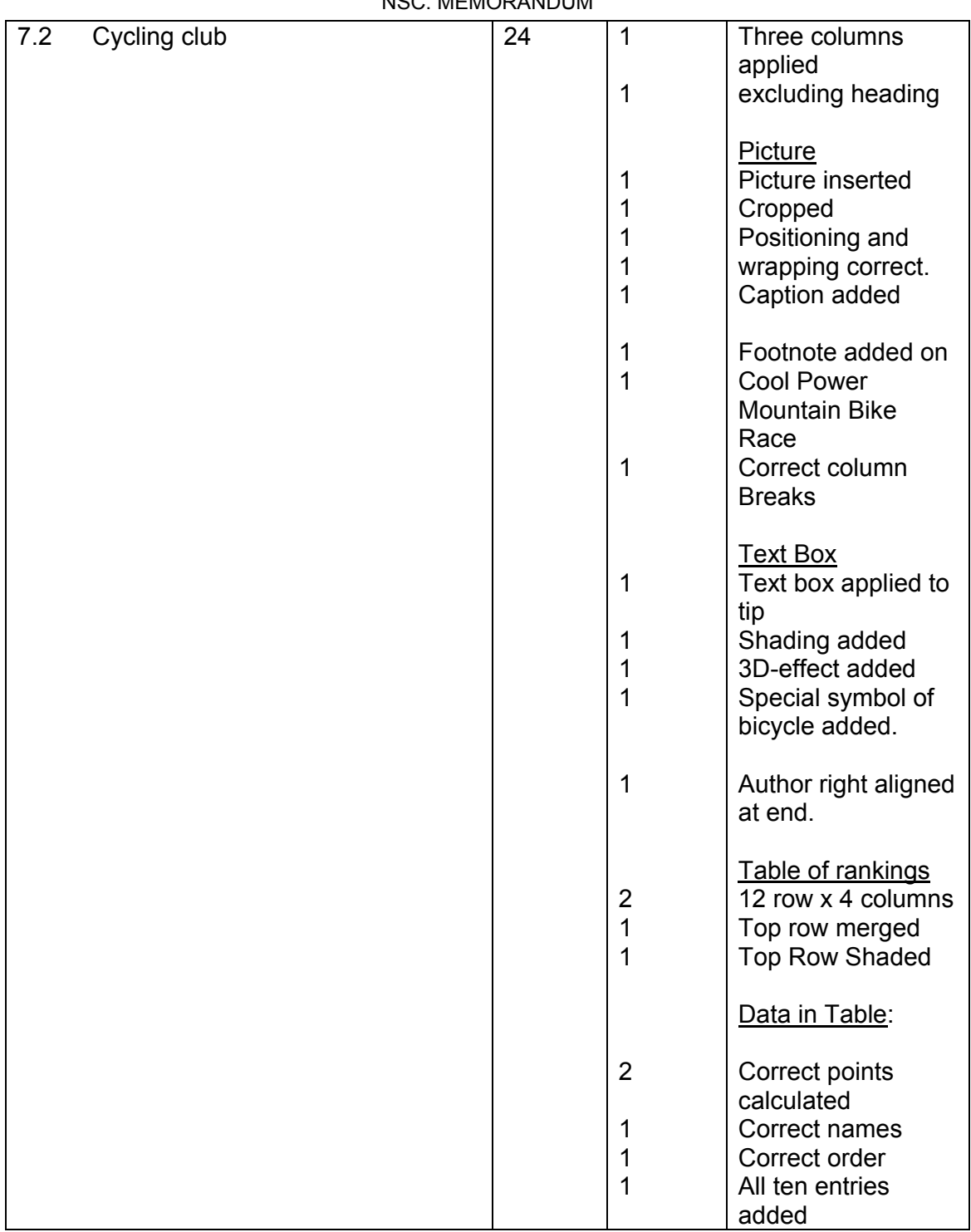